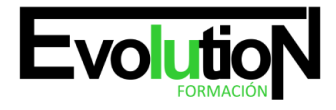

# **DISEÑO GRÁFICO VECTORIAL CON COREL DRAW. ARGG005PO**

**SKU:** EVOL-2624-iNO-B | **Categorías:** [ARTES GRÁFICAS, IMAGEN Y SONIDO](https://formacion.cursosbonificadosevolution.es/categoria-curso/artes-graficas-imagen-y-sonido), [Comercio y Marketing,](https://formacion.cursosbonificadosevolution.es/categoria-curso/comercio-y-marketing/comercio-y-marketing-comercio-y-marketing) [Comercio y Marketing](https://formacion.cursosbonificadosevolution.es/categoria-curso/covid/comercio-y-marketing-covid), [Creación, Diseño y](https://formacion.cursosbonificadosevolution.es/categoria-curso/artes-graficas-imagen-y-sonido/creacion-diseno-y-edicion-digital) [Edición Digital,](https://formacion.cursosbonificadosevolution.es/categoria-curso/artes-graficas-imagen-y-sonido/creacion-diseno-y-edicion-digital) [Interiorismo y Escaparatismo](https://formacion.cursosbonificadosevolution.es/categoria-curso/comercio-y-marketing/interiorismo-y-escaparatismo), [Maquetación y Artes Gráficas](https://formacion.cursosbonificadosevolution.es/categoria-curso/artes-graficas-imagen-y-sonido/maquetacion-y-artes-graficas-artes-graficas-imagen-y-sonido), [Marketing, Publicidad y Comunicación](https://formacion.cursosbonificadosevolution.es/categoria-curso/comercio-y-marketing/marketing-publicidad-y-comunicacion)

# **INFORMACIÓN DEL CURSO**

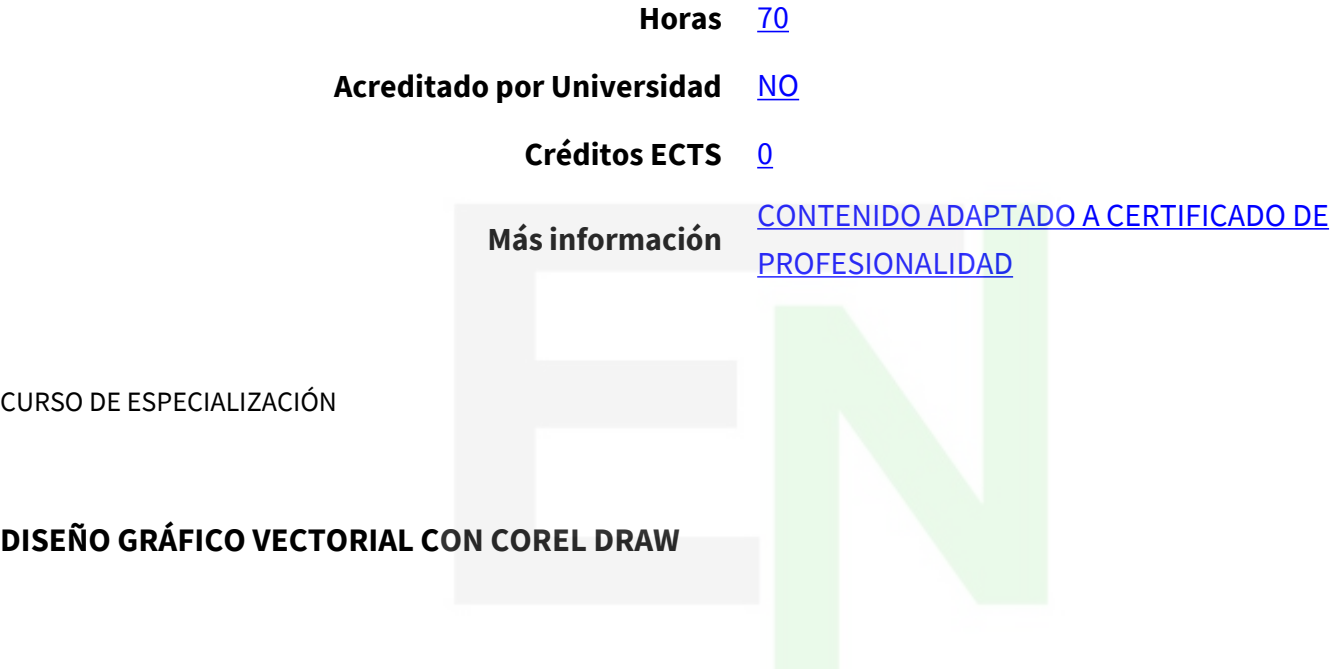

### **Objetivos**

Este Curso DISEÑO GRÁFICO VECTORIAL CON COREL DRAW. ARGG005PO le ofrece una formación especializada en la materia dentro de la Familia Profesional de Artes gráficas. Con este CURSO DISEÑO GRÁFICO VECTORIAL CON COREL DRAW. ARGG005PO el alumno será capaz de desenvolverse dentro del Sector y manejar las herramientas y comandos del programa corel draw para crear gráficos vectoriales.

### **Contenidos**

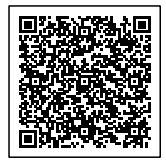

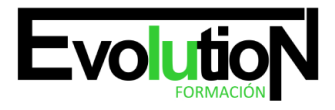

#### Telefono y whatsapp +34 630 06 65 14

### **UNIDAD DIDÁCTICA 1. INTRODUCCIÓN A CORELDRAW**

- 1. Conceptos generales
- 2. Tipos de imágenes
- 3. Iniciar CorelDRAW
- 4. El entorno de trabajo
- 5. La caja de herramientas
- 6. Salir de la aplicación

### **UNIDAD DIDÁCTICA 2. TRABAJO CON ARCHIVOS**

- 1. Abrir dibujos
- 2. Importar dibujos
- 3. Crear nuevos dibujos
- 4. Guardar dibujos
- 5. Exportar dibujos
- 6. Solicitar ayuda

### **UNIDAD DIDÁCTICA 3. CONFIGURACIÓN DE LOS DIBUJOS**

- 1. Preparar la página
- 2. Ayudas al dibujo
- 3. Herramienta Rectángulo
- 4. Herramienta Elipse
- 5. Seleccionar objetos
- 6. Zoom
- 7. Calidad de visualización

### **UNIDAD DIDÁCTICA 4. DIBUJO DE OBJETOS (I)**

- 1. Deshacer errores
- 2. Dibujo de líneas y curvas
- 3. Mano alzada y Polilínea
- 4. Unión automática
- 5. Herramienta Bézier
- 6. Polígonos, estrellas y espirales

### **UNIDAD DIDÁCTICA 5. DIBUJO DE OBJETOS (II)**

- 1. Formas básicas
- 2. Dibujar formas con 3 puntos
	- <del>ra</del>mas de flujo

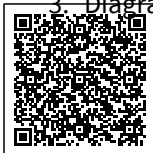

# Página: 2 [ARTES GRÁFICAS, IMAGEN Y SONIDO](https://formacion.cursosbonificadosevolution.es/categoria-curso/artes-graficas-imagen-y-sonido), [Comercio y](https://formacion.cursosbonificadosevolution.es/categoria-curso/comercio-y-marketing/comercio-y-marketing-comercio-y-marketing) [Marketing](https://formacion.cursosbonificadosevolution.es/categoria-curso/comercio-y-marketing/comercio-y-marketing-comercio-y-marketing), [Comercio y Marketing,](https://formacion.cursosbonificadosevolution.es/categoria-curso/covid/comercio-y-marketing-covid) [Creación,](https://formacion.cursosbonificadosevolution.es/categoria-curso/artes-graficas-imagen-y-sonido/creacion-diseno-y-edicion-digital) [Diseño y Edición Digital](https://formacion.cursosbonificadosevolution.es/categoria-curso/artes-graficas-imagen-y-sonido/creacion-diseno-y-edicion-digital), [Interiorismo y](https://formacion.cursosbonificadosevolution.es/categoria-curso/comercio-y-marketing/interiorismo-y-escaparatismo) [Escaparatismo,](https://formacion.cursosbonificadosevolution.es/categoria-curso/comercio-y-marketing/interiorismo-y-escaparatismo) [Maquetación y Artes Gráficas](https://formacion.cursosbonificadosevolution.es/categoria-curso/artes-graficas-imagen-y-sonido/maquetacion-y-artes-graficas-artes-graficas-imagen-y-sonido), [Marketing, Publicidad y Comunicación](https://formacion.cursosbonificadosevolution.es/categoria-curso/comercio-y-marketing/marketing-publicidad-y-comunicacion)

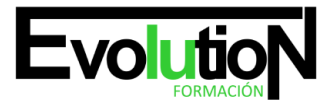

#### Telefono y whatsapp +34 630 06 65 14

4. Dibujo inteligente

# **UNIDAD DIDÁCTICA 6. RELLENO DE OBJETOS (I)**

- 1. Elegir el relleno
- 2. Relleno uniforme
- 3. Paletas de colores
- 4. Relleno degradado
- 5. Copiar rellenos

# **UNIDAD DIDÁCTICA 7. RELLENO DE OBJETOS (II)**

- 1. Relleno con patrones
- 2. Relleno de textura
- 3. Rellenos de malla
- 4. Otros rellenos

# **UNIDAD DIDÁCTICA 8. CONFIGURAR LÍNEAS Y CONTORNOS**

- 1. Opciones de contorno
- 2. Establecer atributos
- 3. Copiar propiedades
- 4. Contorno predeterminado

# **UNIDAD DIDÁCTICA 9. SELECCIONAR OBJETOS**

- 1. Modos de selección
- 2. Cortar, copiar y eliminar objetos
- 3. Mover a una posición
- 4. Duplicar y clonar objetos
- 5. Paso y repetición
- 6. Otras transformaciones

# **UNIDAD DIDÁCTICA 10. MODELAR LÍNEAS Y CONTORNOS**

- 1. Sectores y arcos
- 2. Rectángulos redondeados
- 3. Modificación de líneas y curvas
- 4. Edición de nodos
- 5. Deformar objetos
- 6. Recortar, cortar y borrar

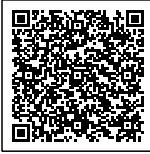

# Página: 3 [ARTES GRÁFICAS, IMAGEN Y SONIDO](https://formacion.cursosbonificadosevolution.es/categoria-curso/artes-graficas-imagen-y-sonido), [Comercio y](https://formacion.cursosbonificadosevolution.es/categoria-curso/comercio-y-marketing/comercio-y-marketing-comercio-y-marketing) [Marketing](https://formacion.cursosbonificadosevolution.es/categoria-curso/comercio-y-marketing/comercio-y-marketing-comercio-y-marketing), [Comercio y Marketing,](https://formacion.cursosbonificadosevolution.es/categoria-curso/covid/comercio-y-marketing-covid) [Creación,](https://formacion.cursosbonificadosevolution.es/categoria-curso/artes-graficas-imagen-y-sonido/creacion-diseno-y-edicion-digital) [Diseño y Edición Digital](https://formacion.cursosbonificadosevolution.es/categoria-curso/artes-graficas-imagen-y-sonido/creacion-diseno-y-edicion-digital), [Interiorismo y](https://formacion.cursosbonificadosevolution.es/categoria-curso/comercio-y-marketing/interiorismo-y-escaparatismo) [Escaparatismo,](https://formacion.cursosbonificadosevolution.es/categoria-curso/comercio-y-marketing/interiorismo-y-escaparatismo) [Maquetación y Artes Gráficas](https://formacion.cursosbonificadosevolution.es/categoria-curso/artes-graficas-imagen-y-sonido/maquetacion-y-artes-graficas-artes-graficas-imagen-y-sonido),

[Marketing, Publicidad y Comunicación](https://formacion.cursosbonificadosevolution.es/categoria-curso/comercio-y-marketing/marketing-publicidad-y-comunicacion)

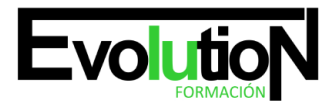

#### Telefono y whatsapp +34 630 06 65 14

### **UNIDAD DIDÁCTICA 11. ORGANIZACIÓN DE OBJETOS**

- 1. Establecer el orden
- 2. Agrupar y desagrupar
- 3. Combinar y descombinar
- 4. Alinear y distribuir objetos
- 5. Intersecar, recortar y soldar
- 6. Trabajo con capas

### **UNIDAD DIDÁCTICA 12. INCLUIR TEXTO**

- 1. Tipos de texto
- 2. Texto artístico
- 3. Texto de párrafo
- 4. Insertar caracteres y códigos
- 5. Aplicando atributos

### **UNIDAD DIDÁCTICA 13. CORRECCIÓN DEL TEXTO**

- 1. Conversión de texto
- 2. Edición de caracteres
- 3. Separación silábica
- 4. Sinónimos y corrección rápida
- 5. Ortografía y gramática

### **UNIDAD DIDÁCTICA 14. FORMATO DEL TEXTO**

- 1. Espaciado y justificación
- 2. Sangría y tabuladores
- 3. Crear columnas
- 4. Listas con marcas
- 5. Adaptación del texto
- 6. Trabajar con páginas

### **UNIDAD DIDÁCTICA 15. EFECTOS ESPECIALES (I)**

- 1. Aplicar perspectiva
- 2. Envolturas
- 3. Contornos y límites
- 4. El efecto bisel
- 5. Mezcla de objetos

sión

# Página: 4 [ARTES GRÁFICAS, IMAGEN Y SONIDO](https://formacion.cursosbonificadosevolution.es/categoria-curso/artes-graficas-imagen-y-sonido), [Comercio y](https://formacion.cursosbonificadosevolution.es/categoria-curso/comercio-y-marketing/comercio-y-marketing-comercio-y-marketing) [Marketing](https://formacion.cursosbonificadosevolution.es/categoria-curso/comercio-y-marketing/comercio-y-marketing-comercio-y-marketing), [Comercio y Marketing,](https://formacion.cursosbonificadosevolution.es/categoria-curso/covid/comercio-y-marketing-covid) [Creación,](https://formacion.cursosbonificadosevolution.es/categoria-curso/artes-graficas-imagen-y-sonido/creacion-diseno-y-edicion-digital) [Diseño y Edición Digital](https://formacion.cursosbonificadosevolution.es/categoria-curso/artes-graficas-imagen-y-sonido/creacion-diseno-y-edicion-digital), [Interiorismo y](https://formacion.cursosbonificadosevolution.es/categoria-curso/comercio-y-marketing/interiorismo-y-escaparatismo) [Escaparatismo,](https://formacion.cursosbonificadosevolution.es/categoria-curso/comercio-y-marketing/interiorismo-y-escaparatismo) [Maquetación y Artes Gráficas](https://formacion.cursosbonificadosevolution.es/categoria-curso/artes-graficas-imagen-y-sonido/maquetacion-y-artes-graficas-artes-graficas-imagen-y-sonido), [Marketing, Publicidad y Comunicación](https://formacion.cursosbonificadosevolution.es/categoria-curso/comercio-y-marketing/marketing-publicidad-y-comunicacion)

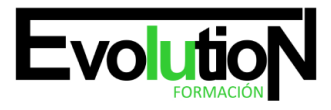

#### Telefono y whatsapp +34 630 06 65 14

7. Símbolos

# **UNIDAD DIDÁCTICA 16. EFECTOS ESPECIALES (II)**

- 1. Aplicar siluetas
- 2. El efecto lente
- 3. Herramientas interactivas
- 4. Transparencia interactiva
- 5. Líneas de cota
- 6. Objetos PowerClip

# **UNIDAD DIDÁCTICA 17. BASE DE DATOS E IMÁGENES**

- 1. Datos asociados al objeto
- 2. Administrador de datos del objeto
- 3. Trabajar con bitmaps
- 4. Vectorizar un bitmap
- 5. Convertir a bitmap

# **UNIDAD DIDÁCTICA 18. PUBLICAR DOCUMENTOS**

- 1. Documentos en PDF
- 2. Documentos para Internet
- 3. Incorporar texto
- 4. Incorporar imágenes
- 5. Otros objetos Internet
- 6. Publicar en Internet

# **UNIDAD DIDÁCTICA 19. IMPRESIÓN**

- 1. Tipos de impresión
- 2. Administración del color
- 3. Presentación preliminar
- 4. Opciones avanzadas
- 5. Marcas de impresión
- 6. Imprimir fusión

# **UNIDAD DIDÁCTICA 20. UTILIDADES GRÁFICAS**

- 1. Establecer los parámetros
- 2. Capturar la imagen
- bs de barras

# Página: 5 [ARTES GRÁFICAS, IMAGEN Y SONIDO](https://formacion.cursosbonificadosevolution.es/categoria-curso/artes-graficas-imagen-y-sonido), [Comercio y](https://formacion.cursosbonificadosevolution.es/categoria-curso/comercio-y-marketing/comercio-y-marketing-comercio-y-marketing) [Marketing](https://formacion.cursosbonificadosevolution.es/categoria-curso/comercio-y-marketing/comercio-y-marketing-comercio-y-marketing), [Comercio y Marketing,](https://formacion.cursosbonificadosevolution.es/categoria-curso/covid/comercio-y-marketing-covid) [Creación,](https://formacion.cursosbonificadosevolution.es/categoria-curso/artes-graficas-imagen-y-sonido/creacion-diseno-y-edicion-digital) [Diseño y Edición Digital](https://formacion.cursosbonificadosevolution.es/categoria-curso/artes-graficas-imagen-y-sonido/creacion-diseno-y-edicion-digital), [Interiorismo y](https://formacion.cursosbonificadosevolution.es/categoria-curso/comercio-y-marketing/interiorismo-y-escaparatismo) [Escaparatismo,](https://formacion.cursosbonificadosevolution.es/categoria-curso/comercio-y-marketing/interiorismo-y-escaparatismo) [Maquetación y Artes Gráficas](https://formacion.cursosbonificadosevolution.es/categoria-curso/artes-graficas-imagen-y-sonido/maquetacion-y-artes-graficas-artes-graficas-imagen-y-sonido), [Marketing, Publicidad y Comunicación](https://formacion.cursosbonificadosevolution.es/categoria-curso/comercio-y-marketing/marketing-publicidad-y-comunicacion)

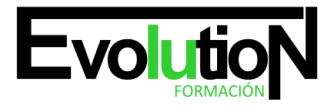

Telefono y whatsapp +34 630 06 65 14

4. Gestión de fuentes

¡Bienvenido al apasionante mundo del diseño gráfico vectorial con nuestro curso online de Corel DRAW! Sumérgete en la creatividad y la innovación mientras aprendes a dominar esta poderosa herramienta de diseño que te permite crear elementos visuales con precisión y estilo.

Este es un programa especial que utiliza tecnología avanzada para diseñar gráficos vectoriales utilizando Corel DRAW de alta calidad. Nuestros instructores expertos te guiarán a través de lecciones interactivas, ejercicios prácticos y proyectos desafiantes que te ayudarán a desarrollar tus habilidades y alcanzar un nivel profesional en el diseño gráfico.

tal vez puede interesarte este curso: [Especialista en Coreldraw Graphics Suite 2021](https://formacion.cursosbonificadosevolution.es/cursos/artes-graficas-imagen-y-sonido/creacion-diseno-y-edicion-digital/especialista-en-coreldraw-graphics-suite-2021)

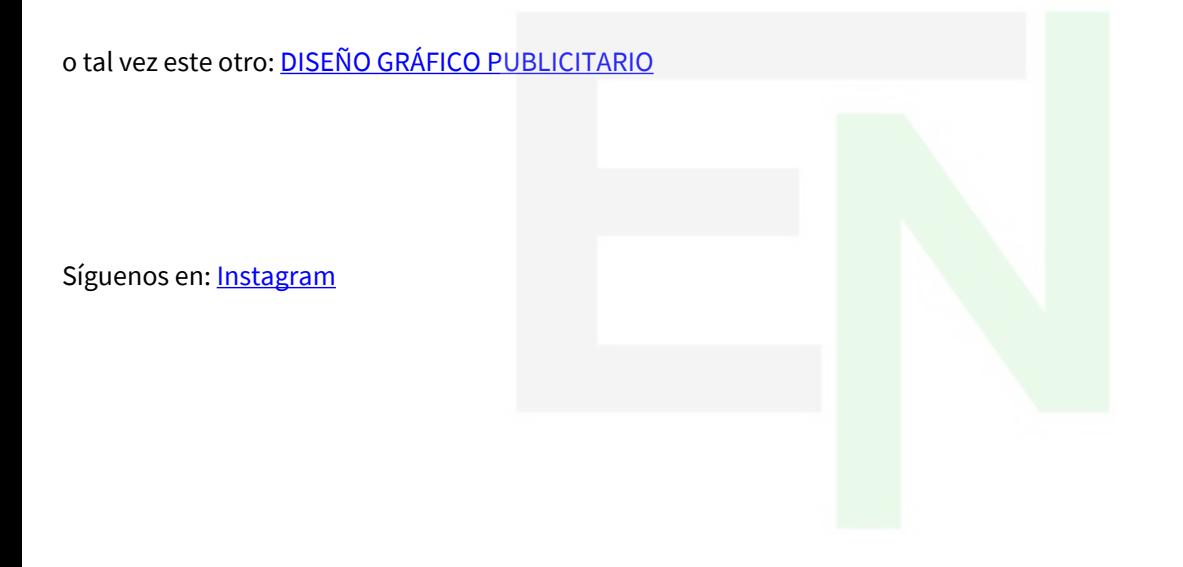

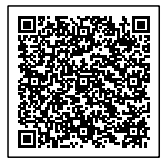